## SCHRAETS\_MLL\_TARGETS\_UP

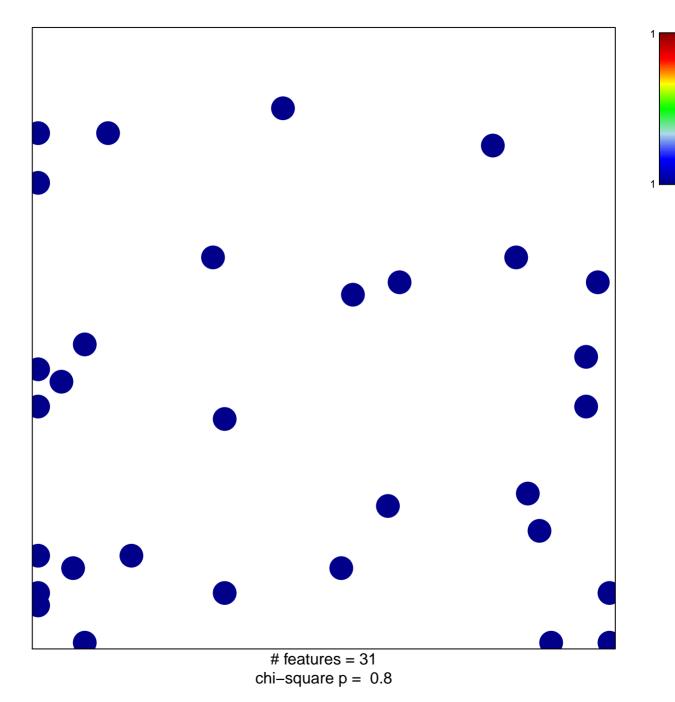

## SCHRAETS\_MLL\_TARGETS\_UP

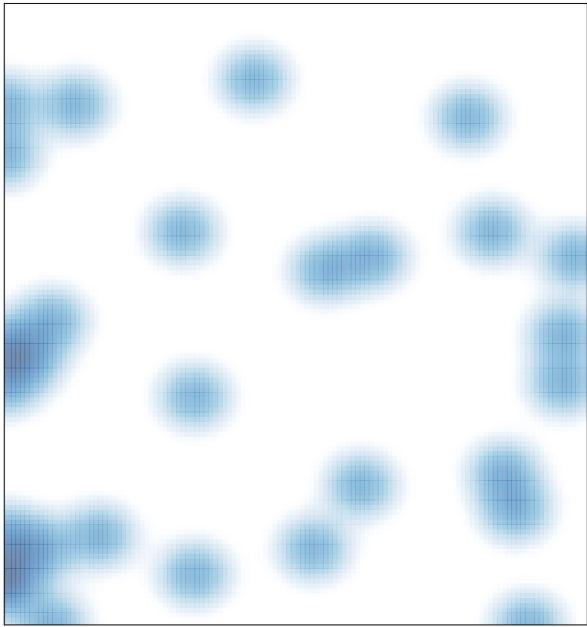

# features = 31, max = 1